# Configure VPN Access on iOS Device

### 06.19.2015

|iOS 4 - iOS 9|

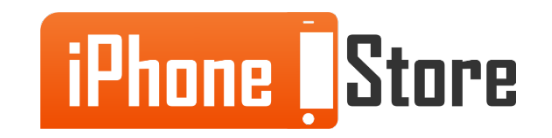

#### **Step 1 - Open General Settings**

Tap "Settings" then "General" and finally "VPN"

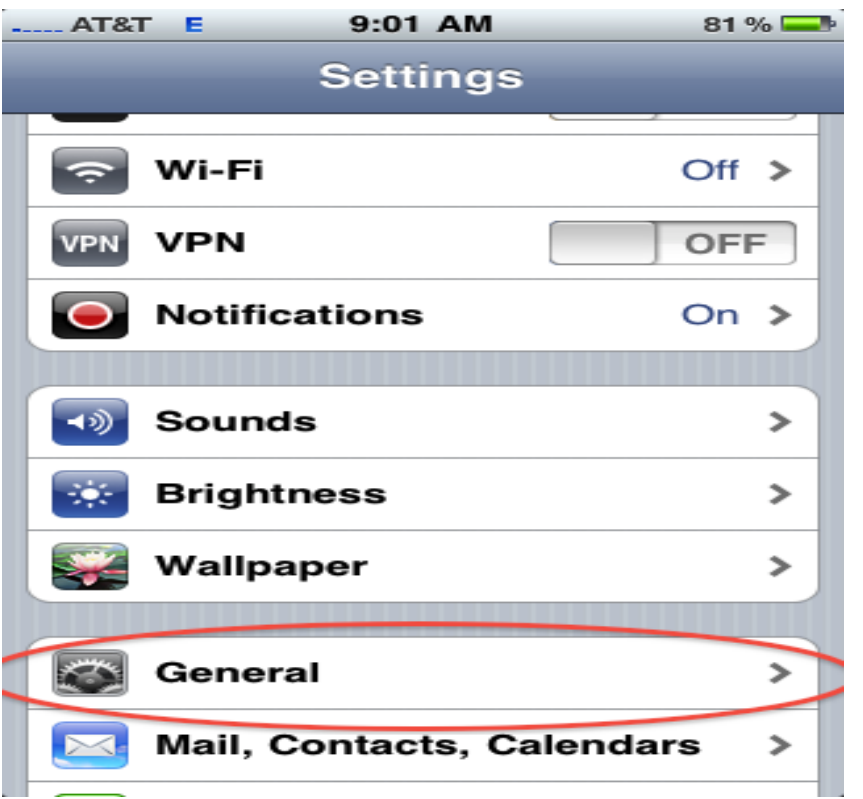

Image courtesy of: [[Internet-Safety\]](http://internet-safety.yoursphere.com/2011/03/location-based-services-and-geotagging-how-they-work/)

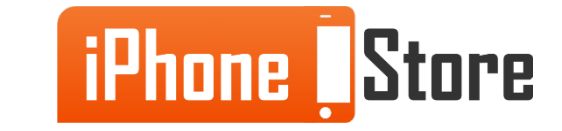

#### **Step 2 - Tap on "Add VPN Configuration"**

This brings you to the different protocols available for VPN. These options are IPSec, L2TP and PPTP. Choose one, for example, IPSec.

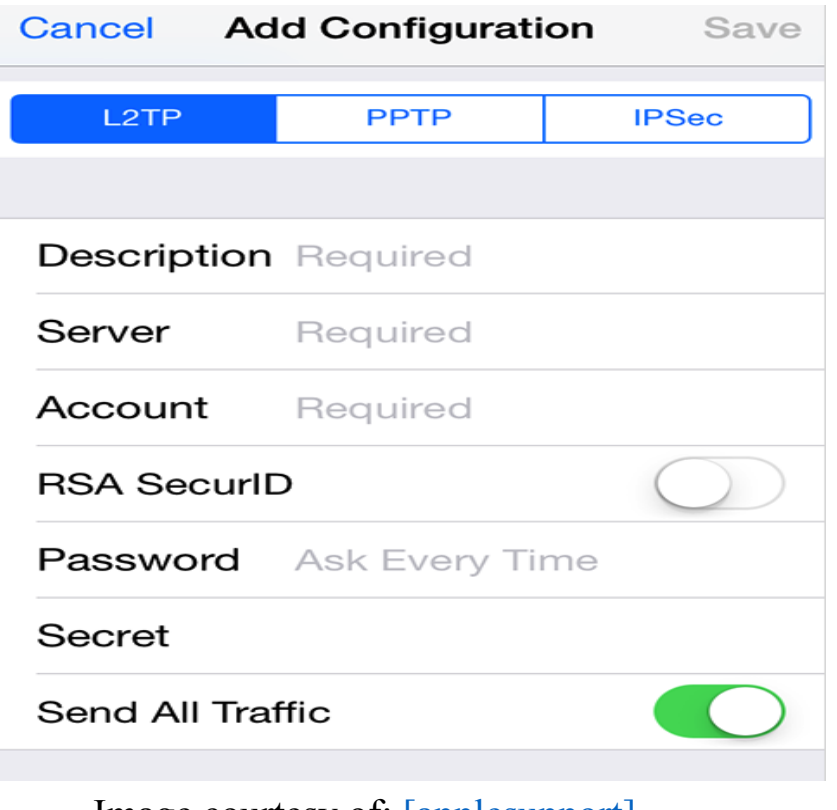

Image courtesy of: [\[applesupport\]](https://support.apple.com/en-us/HT201550)

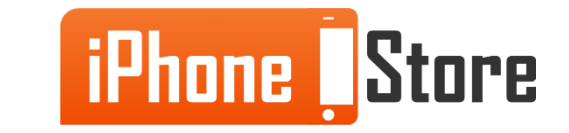

#### **Step 3 - Enter Administrator Credentials**

Each of the protocols needs some additional information in order to be configured successfully. This can be obtained from your network administrator.

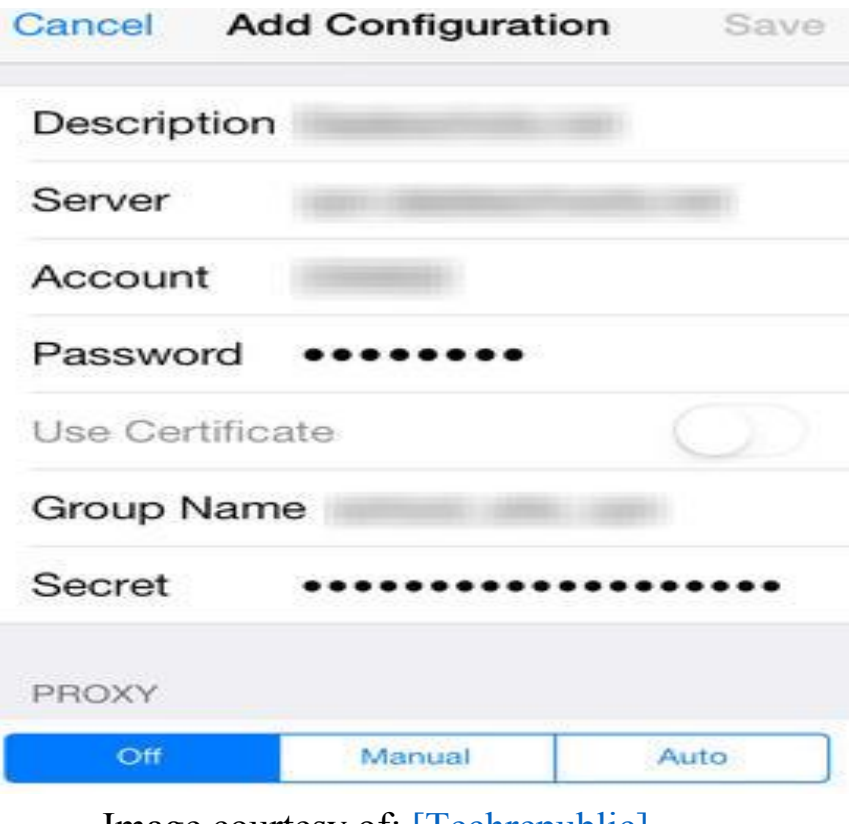

Image courtesy of:  $|Iechrepublic|$ 

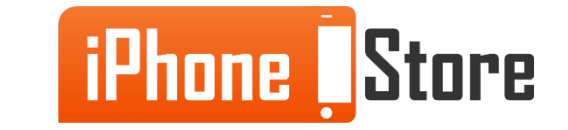

#### **Step 4 - Connect VPN, Switch on or Off**

The VPN connects. You will notice an option for turning it on or off. When "On", you will see a "VPN" notification on the top of the screen. The configuration is complete.

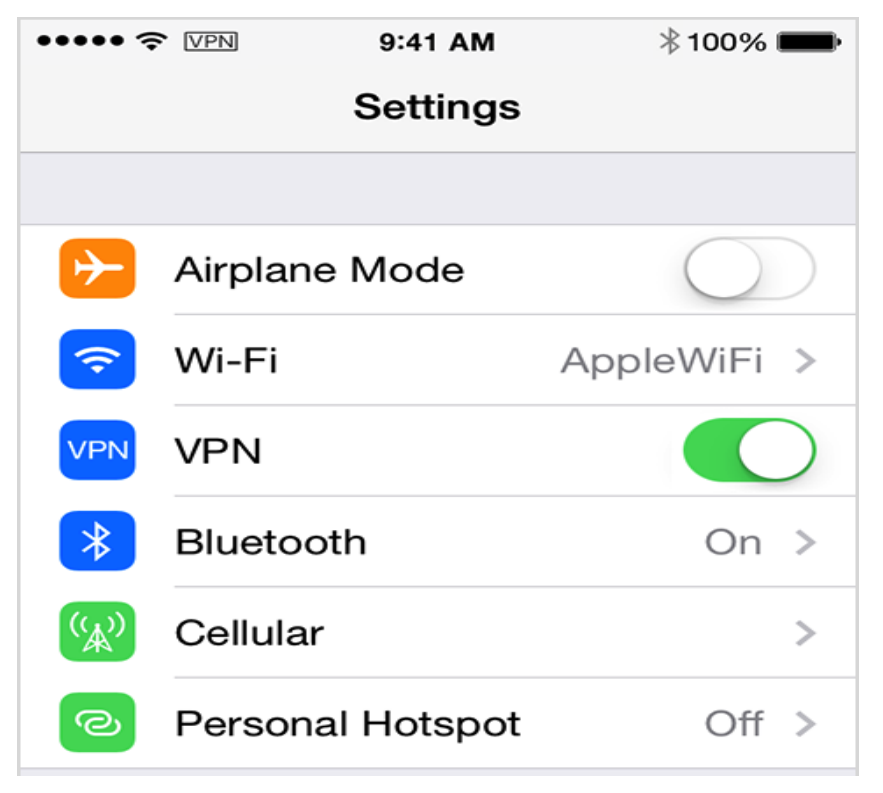

Image courtesy of: [\[applesupport\]](http://www.techrepublic.com/article/how-to-configure-vpn-access-on-your-ios-device/)

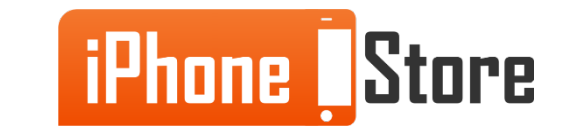

#### **Additional Resources**

- **● [VPN Connection Setup for iPad](http://www.ibvpn.com/billing/knowledgebase/45/Set-up-the-VPN-connection-on-iPad-and-iPhone.html)**
- **● [Configuring L2TP for iPhones](https://www.expressvpn.com/tutorials/iphone_l2tp)**
- **● [VPN Configurations for iPhones](http://www.imore.com/daily-tip-configure-vpn-access-iphone)**
- **● [VIDEO: How to Set up a VPN Connection for an iPhone or iPod Touch](https://www.youtube.com/watch?v=7JelpQ8PZr4)**

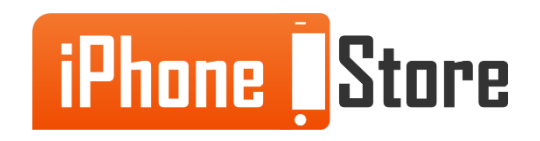

## **References**

- [iOS Wiki](https://en.wikipedia.org/wiki/IOS)
- [How to Configure VPN Access in your iOS Device](http://www.techrepublic.com/article/how-to-configure-vpn-access-on-your-ios-device/)
- [Internet Safety and GeoTagging](http://internet-safety.yoursphere.com/2011/03/location-based-services-and-geotagging-how-they-work/)

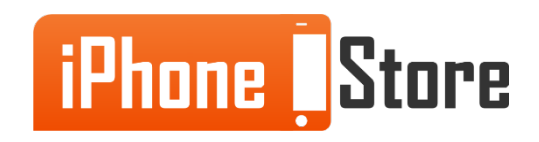

### **Get social with us!**

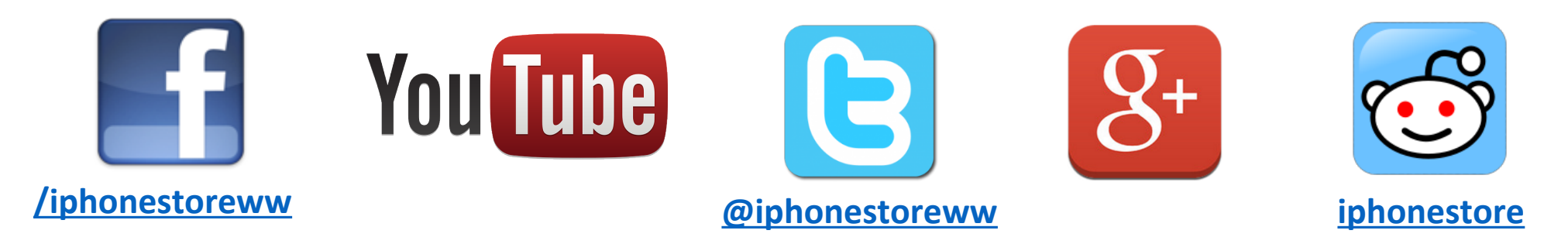

## **Click to Contact Us:**

**[iPhoneStore.com](http://www.iphonestore.com/)**

**[Email us](mailto:support@iphonestore.com)  [support@iphonestore.com](mailto:support@iphonestore.com)**

© 2015 iPhoneStore.com All Rights Reserved

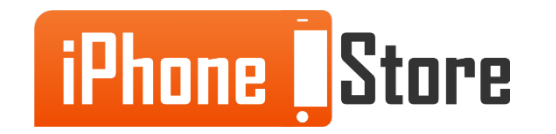